## **DAFTAR ISI**

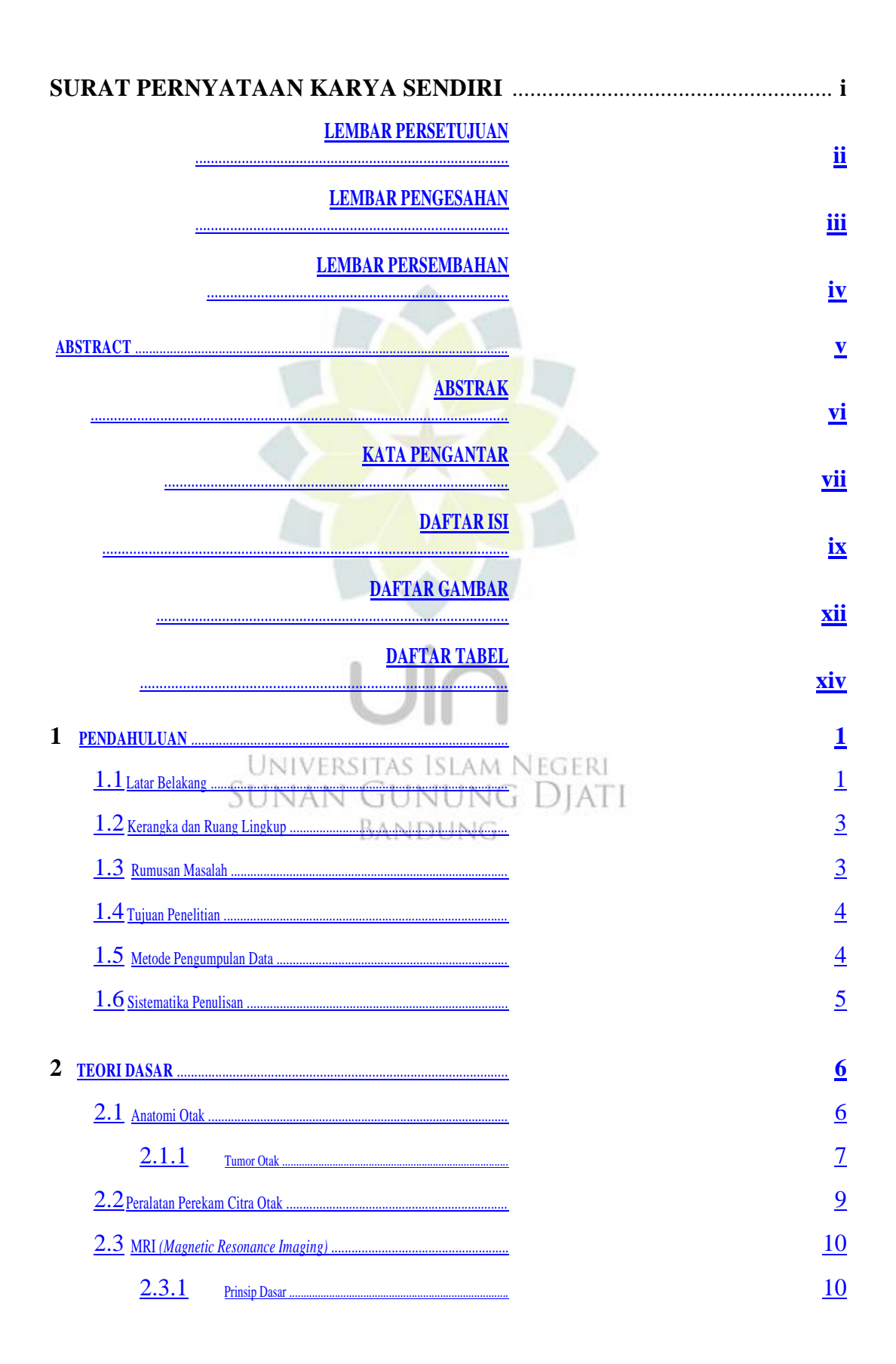

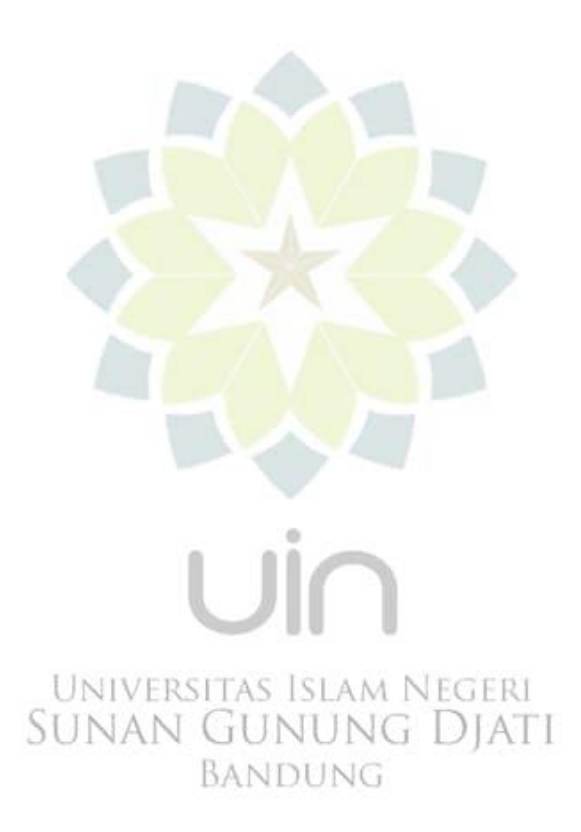

ix

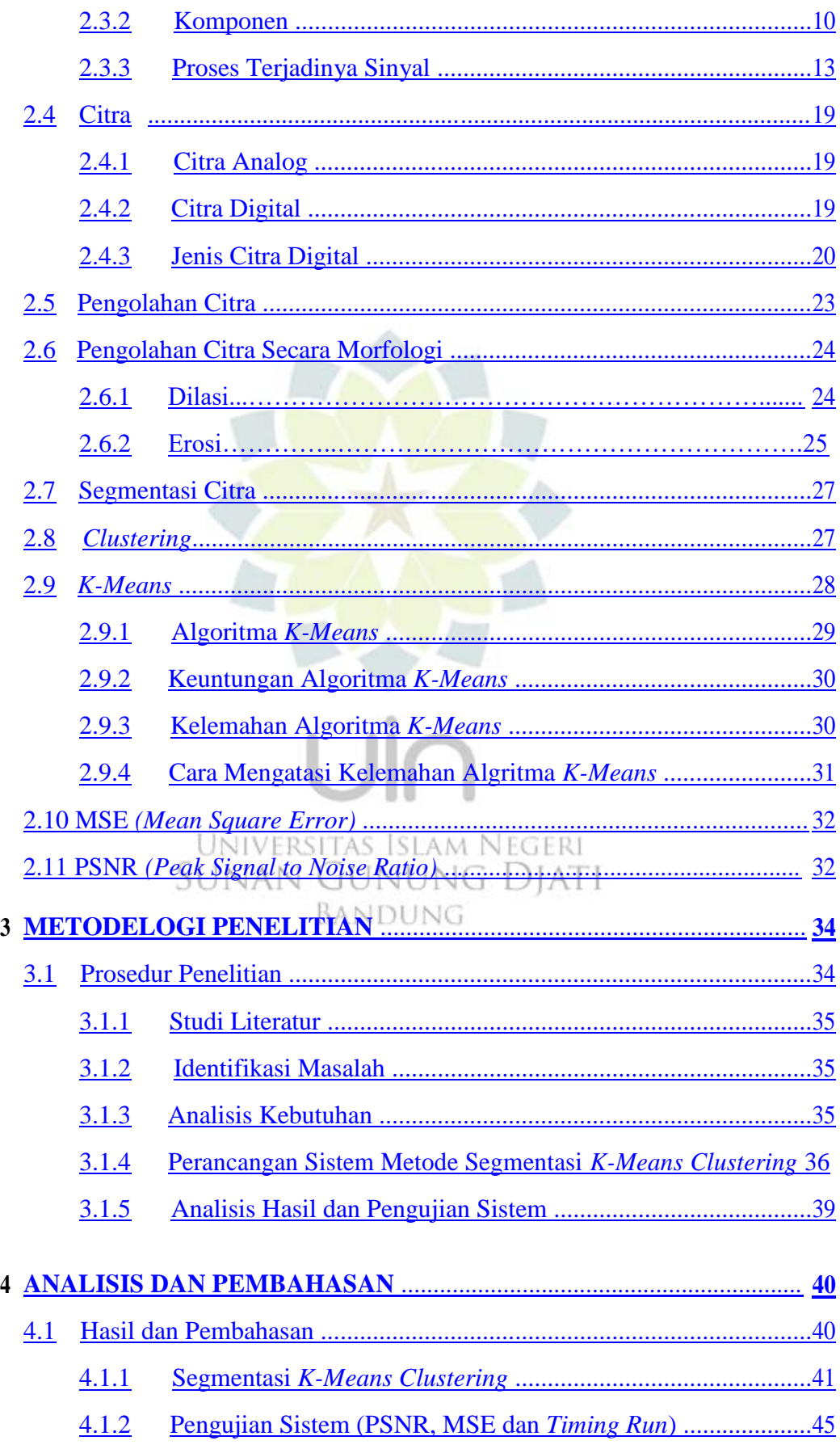

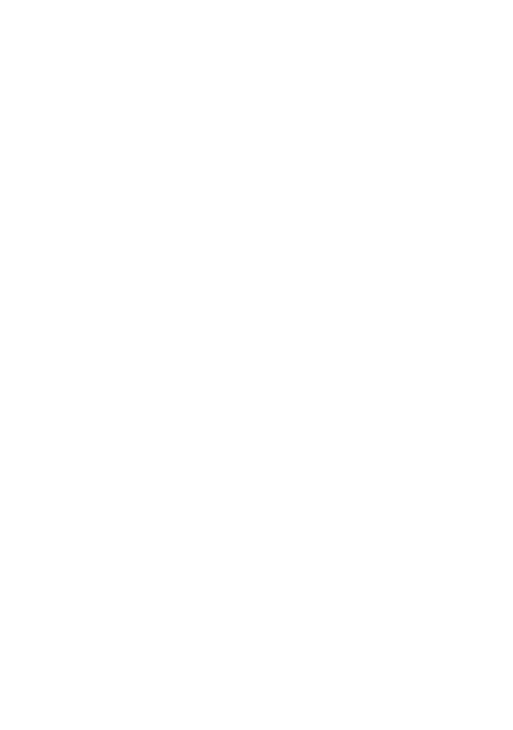

x

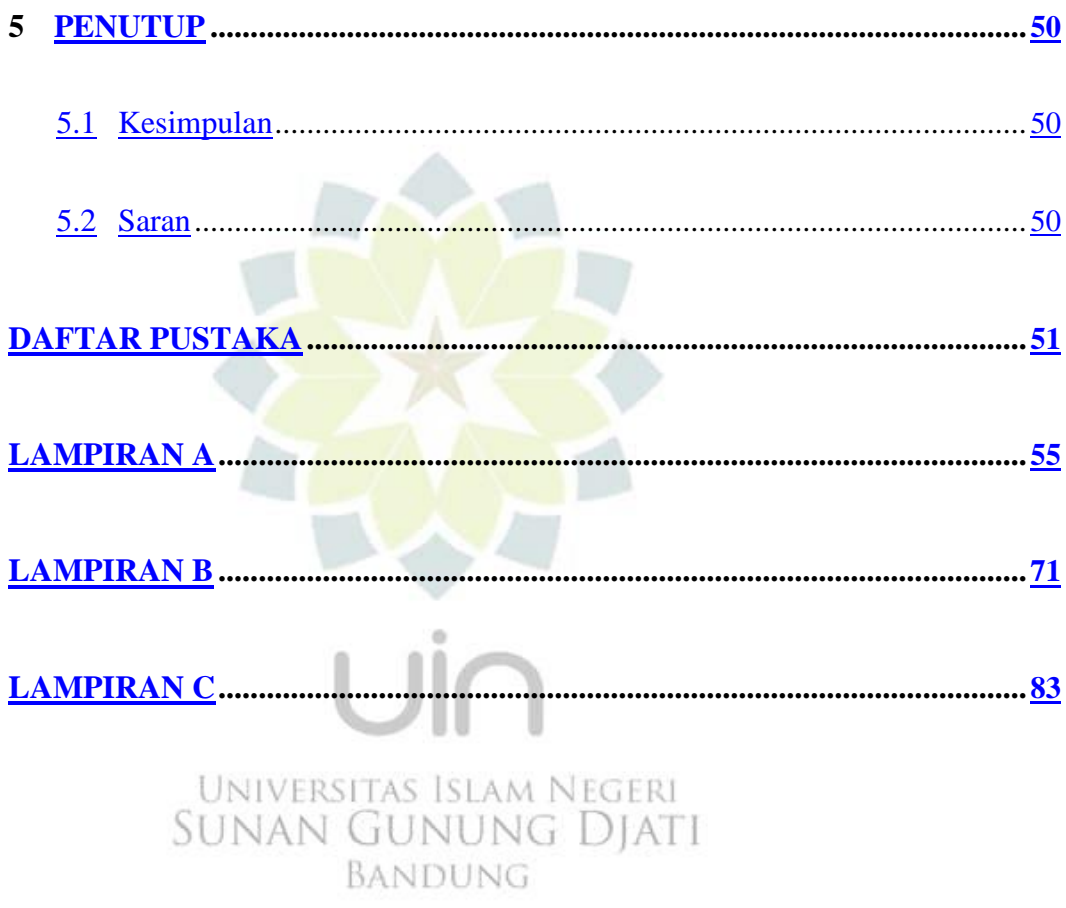